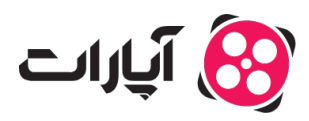

**پایگاه دانش > [درآمدزای](https://support.aparat.com/kb/dramdzayy)ی > [افزایش درآمد](https://support.aparat.com/kb/afzaysh-dramd) >** چگونه می<sub>ا</sub>توانیم بازدید ویدئوی خود را افزایش دهیم؟

چونه متوانیم بازدید ویدئوی خود را افزایش دهیم؟ پشتیبانی آپارات ــ 2025–02–25 ــ [افزایش درآمد](https://support.aparat.com/kb/afzaysh-dramd)

برای افزایش بازدید و مدت زمان تماشای ویدئوهای خود، رعایت نکات زیر حائز اهمیت است:

# **.1محتوای باکیفیت و جذاب تولید کنید**

عبارت معروف "محتوا پادشاه است" را همه شنیدهایم، اما این فقط نیم از حقیقت است. محتوای تولیدی باید با پلتفرم اشتراکگذاری شما همخوان داشته باشد. برای آپارات، مهم است که شرایط تولید و پخش ویدئو را بشناسید. ویدئوی که در فضای واتساپ یا تلرام وایرال شده، لزوماً برای مخاطبان آپارات جذاب نخواهد بود. رعایت اصول مانند هدفگذاری، سناریو نویس، تصویربرداری و تدوین ویدئوی شما را به محتوای جذاب در آپارات تبدیل خواهد کرد.

# **.2انتخاب کاور ویدئو با هدف جلب توجه**

اولین چیزی که بازدیدکنندگان آپارات از ویدئوی شما میبینند، تصویر شاخص آن است. یک کاور جذاب و متناسب میتواند شانس دیده شدن ویدئوی شما را به میزان قابل توجهی افزایش دهد. برای انتخاب کاور مناسب، نکات زیر را مد نظر داشته باشید:

- **سادگی در طراحی:** از شلوغ کردن تصویر خودداری کنید. کاربران روزانه با انبوهی از محتوا مواجه هستند و کاور شلوغ میتواند موجب از دست رفتن توجه آنها شود.
- **صادق باشید**: کاور ویدئو باید با محتوای آن مرتبط باشد. به عنوان مثال، اگر ویدئوی شما درباره ابزارهـای صـنعتی اسـت، نبایـد از تصـویر شکلات اسـتفاده کنیـد، زیـرا ایـن کـار منجـر بـه جـذب مخاطبان نامربوط مشود.
- **استفاده از رنگهای جذاب**: طراحیهای شفاف و رنگی به جذب مخاطب کمک میکند. از تصاویر با کیفیت بالا استفاده کنید که جزئیات آن به وضوح قابل مشاهده باشد.

## **.3استفاده از عنوان، توضیحات و برچسبهای مناسب**

عنوان و توضیحات ویدئو شما نقش کلیدی در ترغیب مخاطبان به کلیک روی دکمه یخش دارند. از عنوانهای ساده، مرتبط و جذاب استفاده کنید و به یاد داشته باشید که آپارات تعداد کاراکترهای عنوان را محدود به 80 کاراکتر مکند. توضیحات زیر ویدئو در آپارات حداکثر 2000 کاراکتر است و تا 120 کاراکتر آن در Google نیز نمایش داده میشود. از این فضا بهطور مؤثر استفاده کنید تا علاوه بر کاربران آپارات، بازدیدکنندگان گوگل را نیز جذب کنید.

سیستم برچسبگذاری آپارات نیز از اهمیت ویژهای برخوردار است. انتخاب برچسبهای دقیق و مرتبط موجب مشود که محتوای شما به گروه مخاطبان هدف شما نمایش داده شود. حداکثر ۵ برچسب قابل استفاده است؛ به این نکته توجه داشته باشید که از کلمات کلیدی عمومی و مرتبط با موضوع ویدئو استفاده کنید تا شانس دیده شدن شما افزایش یابد.

# **نات اضاف:**

- حتماً از کلمات کلیدی هدفمند و مرتبط استفاده کنید.
- تلاش کنید کلمات کلیدی را مطابق با سلیقه کاربران ایران که به دنبال رفع نیاز خود هستند، انتخاب کنید.

# **.4استفاده از قدرت سئو آپارات برای افزایش بازدید ویدئوها**

احتمالا برای شما هم پیش آمده که بخواهید ویدئوی را جستجو کنید و در نتایج گوگل، کارت ویدئوهای آپارات را نیز مشاهده کنید. با بهرهگیری از **Authority Domain** و قدرت سئوی بالای آپارات، متوانید ویدئوی خود را در رتبههای برتر گوگل نمایش دهید. این امر میتواند یک میانبر مؤثر برای شما باشد؛ بهویژه اگر رقابت در کلمات کلیدی گوگل برایتان سنین و زمانبر است.

# **.5قابلیت بخشبندی ویدئوهای آپارات**

اخیرا گوگل امکان نمایش "Key Moments" یا همان بخشبندی ویدئوها را برای ویدئوهای آپارات فعال کرده است. این قابلیت به شما این امکان را می دهد که مخاطبان را به بخشهای خاصی از ویدئو جلب کنید و از دیده شدن این قسمتها اطمینان حاصل کنید. این نوع نمایش به ویژه در ویدئوهای آموزش میتواند تأثیر قابلتوجهی در افزایش نمایش ویدئو داشته باشد.

وبسایت آپارات اطلاعات مربوط به بخشبندی ویدئوها را به صورت نشانهگذاری استاندارد (Schema( به گوگل ارائه میدهد، که موجب بهبود درک گوگل از اجزای مختلف ویدئوی شما و افزایش شانس بازدید آن مشود. بنابراین، اگر محتوای شما قابلیت بخشبندی دارد، از این امان بهرهبرداری کنید تا ویدئوی شما بیشتر دیده شود.

برای آشنایی با قابلیت بخش بندی در ویدیوهای آپارات، می توانید <u>اینجا</u> کلیک کنید.

### **.6استفاده از سرویس تبلیغات آپارات**

سرویس تبلیغات آپارات به کسبوکارها و افراد این امکان را می،دهد که با بودجه دلخواه، تبلیغات ویدئویی هدفمندی را انجام دهند و بیشتر توسط مخاطبان خود دیده شوند. کاربران متوانند ویدئوهای خود را آپلود کرده و کلمات کلیدی مرتبط با کسبوکارشان را وارد کنند تا تبلیغات خود را تنظیم و مدیریت نمایند.

از طریـق "تبلیغـات هوشمنـد در گشـت و گـذار آپـارات"، ویـدئوی تبلیغـاتی شمـا بهطـور هدفمنـد در بخـش پیشنهادات آپارات و نتایج جستجو به مخاطبان نمایش داده میشود. با کلیک روی این تبلیغ، کاربران به صفحه ویدئوی شما هدایت خواهند شد.

برای آشنایی با سرویس تبلیغات آپارات، می توانید <u>اینجا</u> کلیک کنید.

#### **اطلاعات بیشتر**

برای آشنایی بیشتر با نحوه ساخت و انتخاب بهترین ویدئو برای تبلیغات در آپارات، می¤وانید <u>[اینجا](https://www.aparat.com/advertise)</u> کلیک کنید.

در صورت داشتن هرگونه سوال، م<sub>ع</sub>توانید از طریق <u>[این لین](https://support.aparat.com/new-ticket)ک</u> با همکاران بخش پشتیبانی در ارتباط باشید.